## Module II. Technical

Infographic course

### Topic 2. Realization of an infographic

Lesson 3. Different applications of information visualization

### Activity T2.L3.1. Infographic prototype

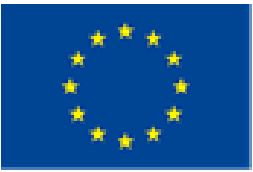

Co-funded by the Erasmus+ Programme of the European Union

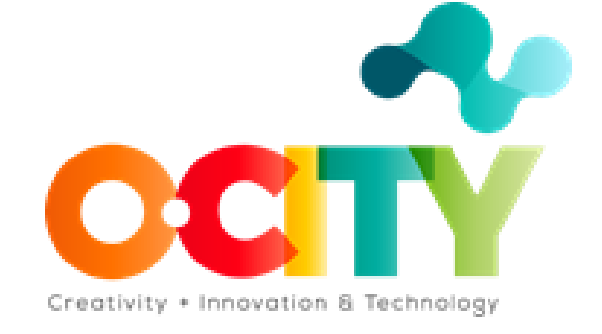

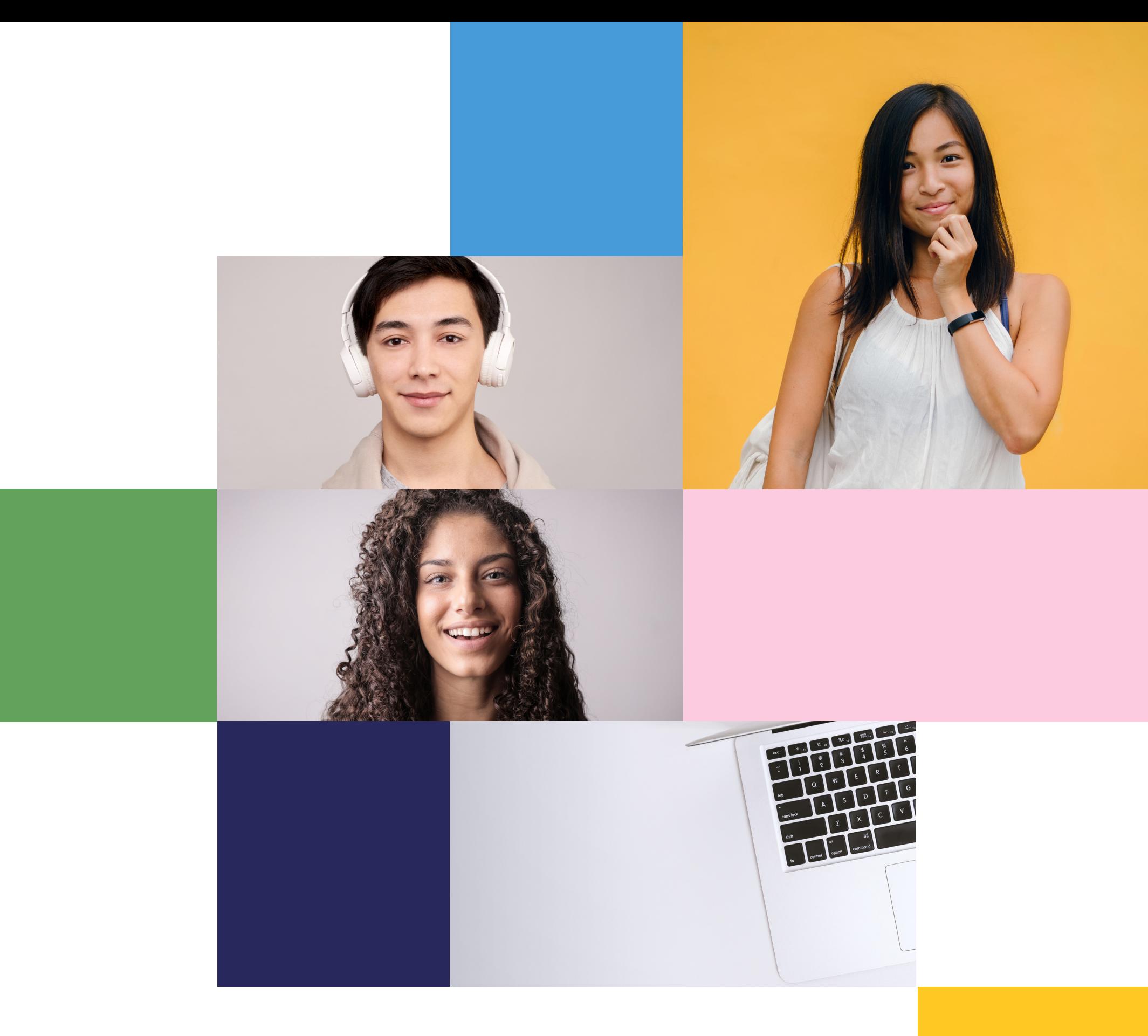

THIS TOPIC WILL EXPLAIN HOW TO CREATE A STATIC INFOGRAPHIC FOR THE O-CITY WORLD PLATFORM. SO, THOSE WHO COMPLETED TOPIC 1 OF THE INFOGRAPHIC COURSE, WILL BE INTRODUCED TO SOME KEY STEPS AND WILL BE TRAINED ON THE USE OF SOME BASIC TOOLS.

1

2

3

Once the topic is completed, learners will be able to:

Organize information and data in effective visualization for improving user experience and promoting heritage.

Evaluating the effectiveness and usability of different applications of information visualizations.

Designing and realizing effective and usable infographics for enhancing user experience.

# WORKSHOP INFOGRAPHIC PROPOSAL AND SKETCH

CLEARLY DEFINE THE USERS, CONTEXT OF USE, GOALS, AND CONTENTS OF YOUR INFOGRAPHIC AND MAKE A RAPID SKETCH OF IT.

**Atthis point, you should clearly define the requirements of yourinfographic by synthesizing allthe previous design steps in a short proposal.**

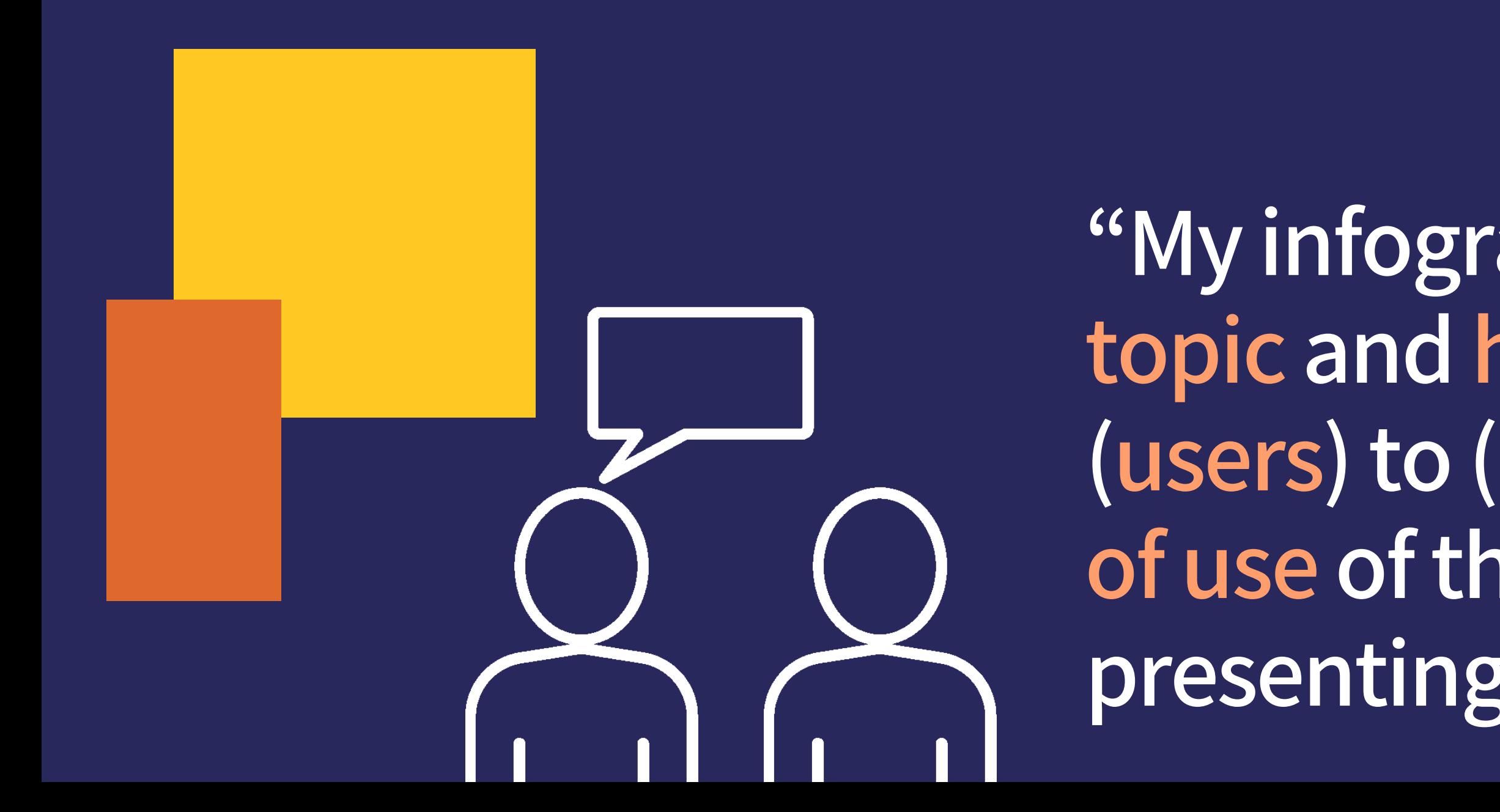

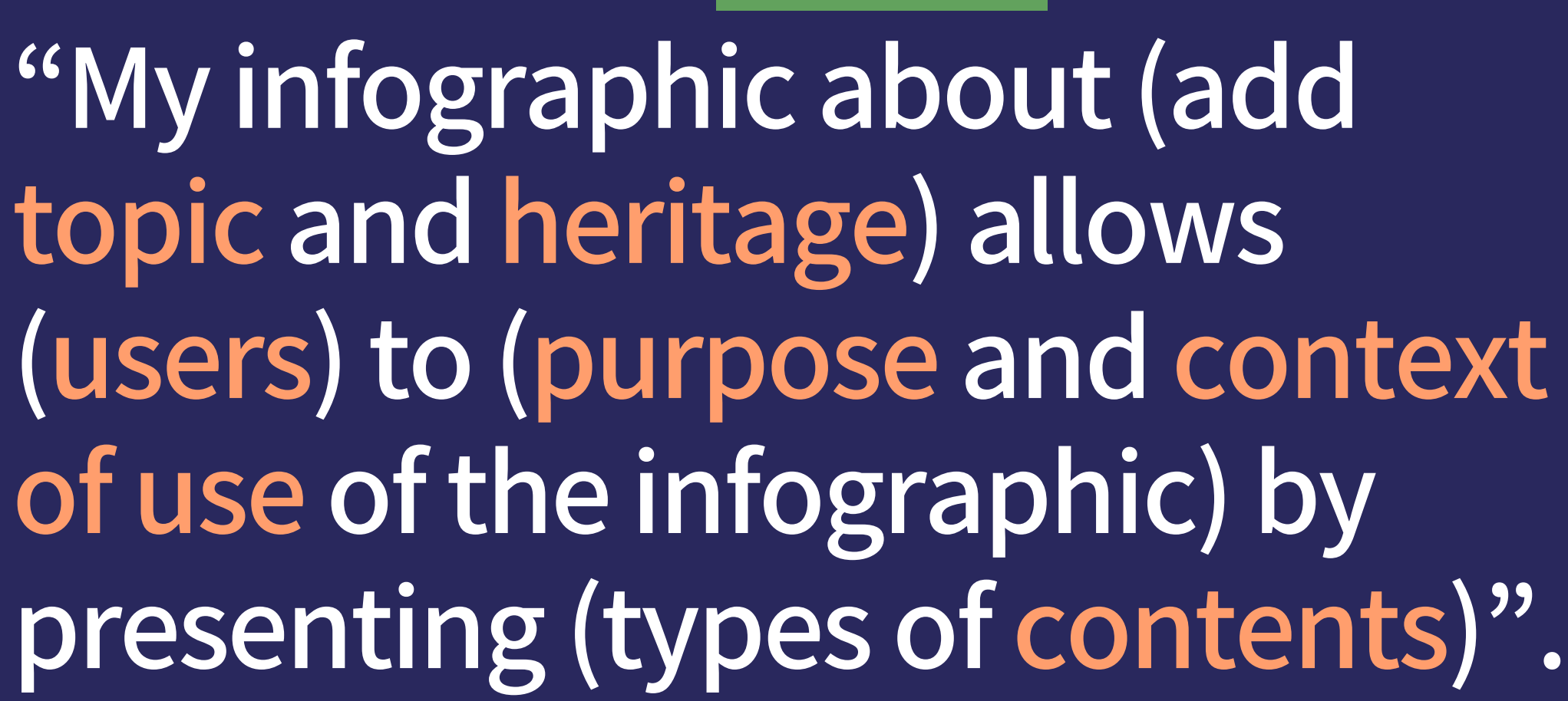

s Start by making a rapid<br>sketch of : k et c you to value composition <sup>h</sup> of it, as it will allow and the arrange elements on graphic.

Remember that, in order to complete this course, you are required to create <sup>a</sup> static infographic to be uploaded on the O-City World <sup>p</sup>latform.

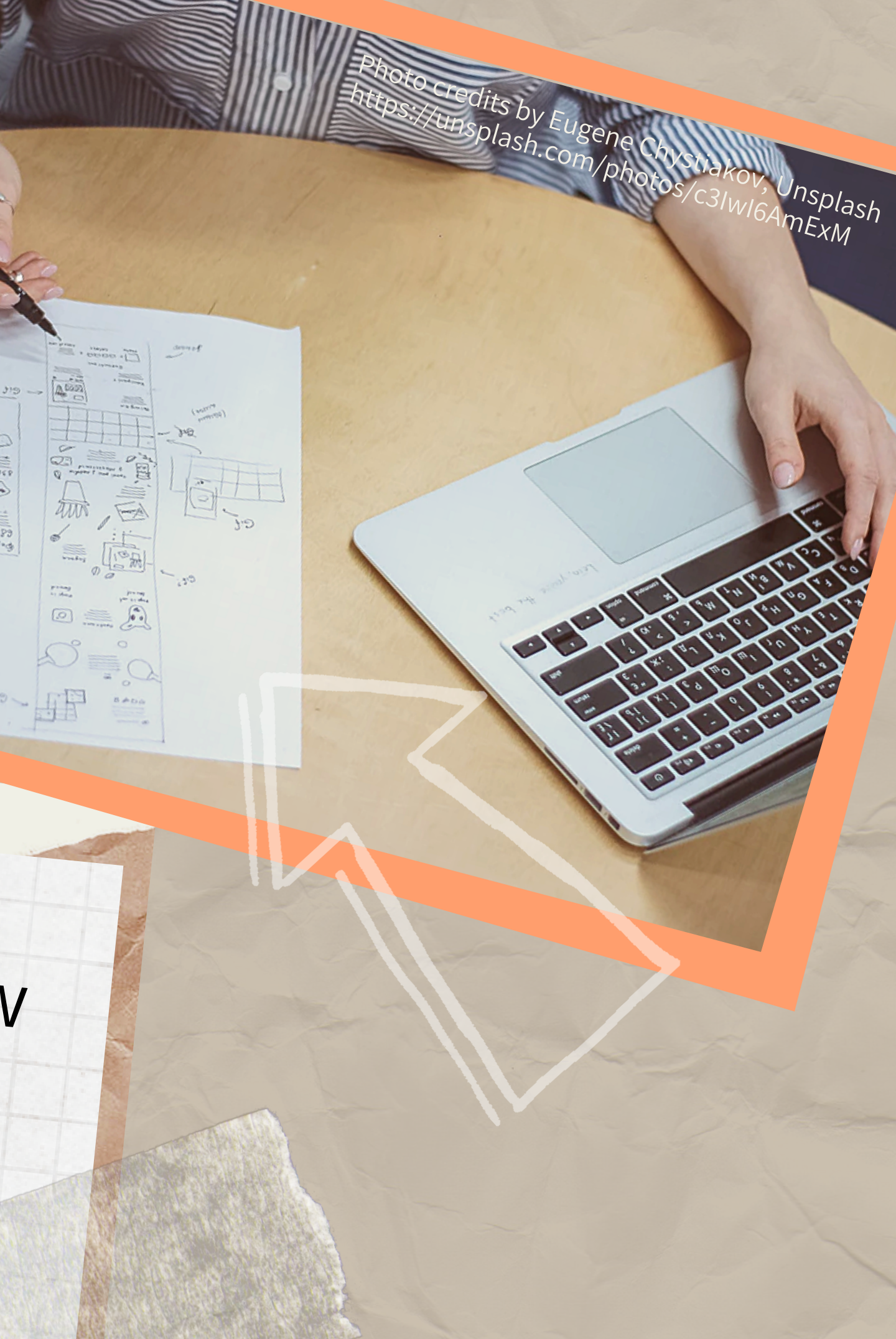

# **Activity! Infographic prototype**

**After synthesizing the outcomes from previous activities of Topic 2 (T2.L1.2, T2.L2.1, and T2.L2.2) in a clear proposal, create a sketch of your infographic that defines its main visual characteristics and shows how it might look.**

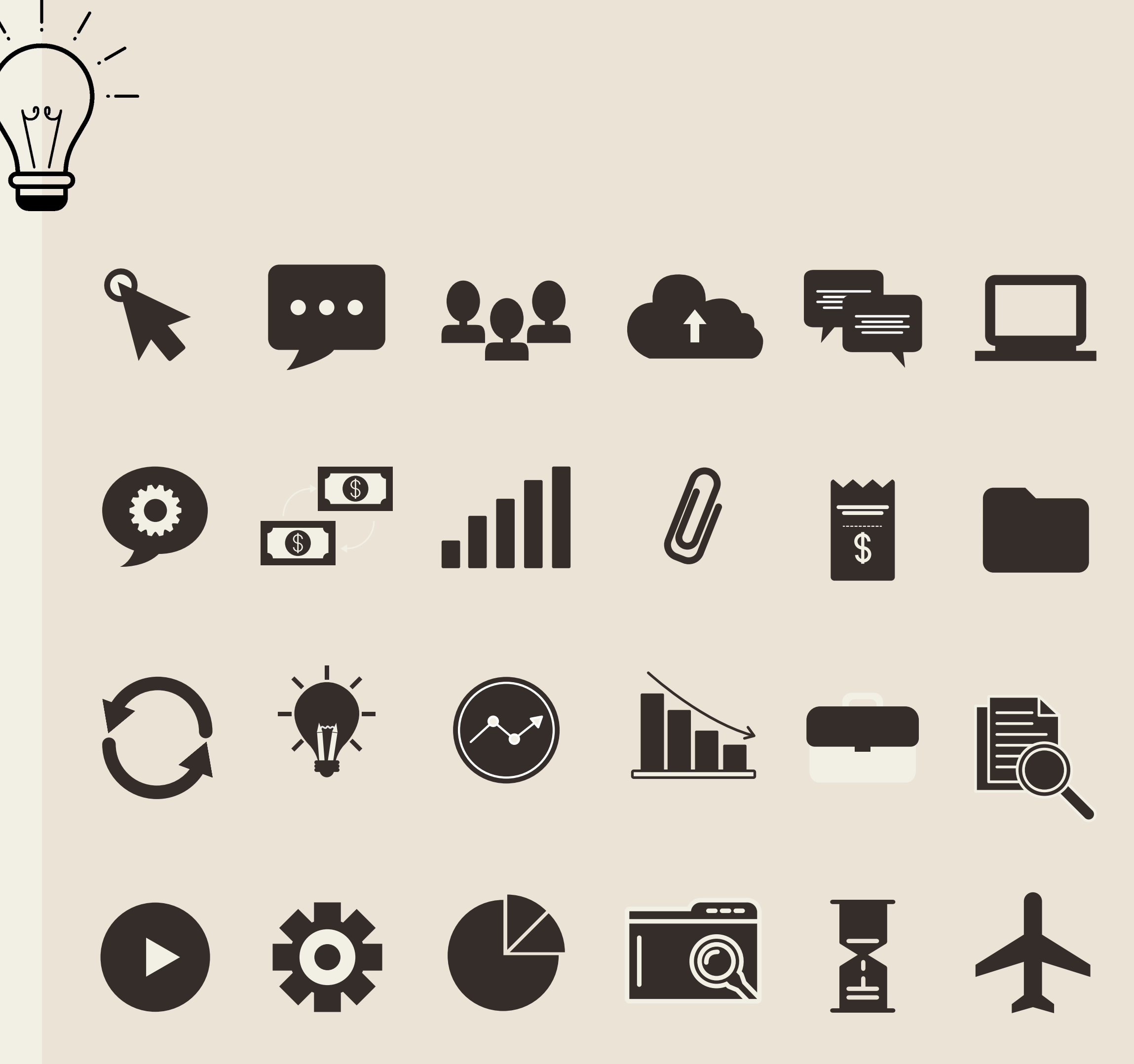

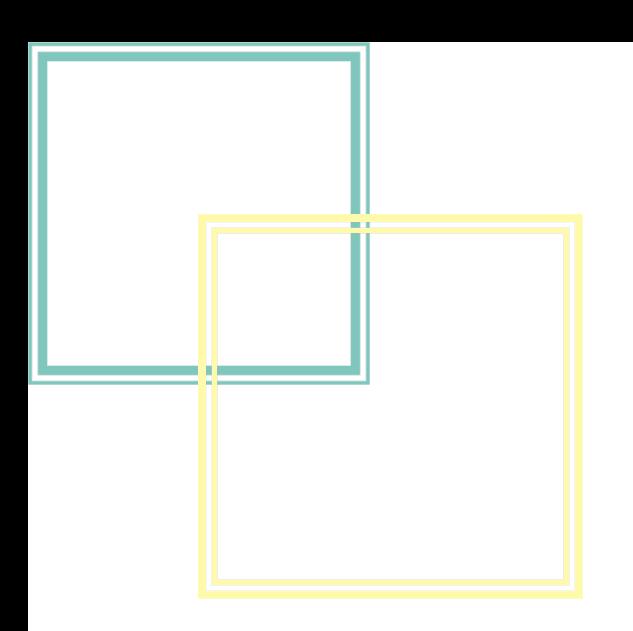

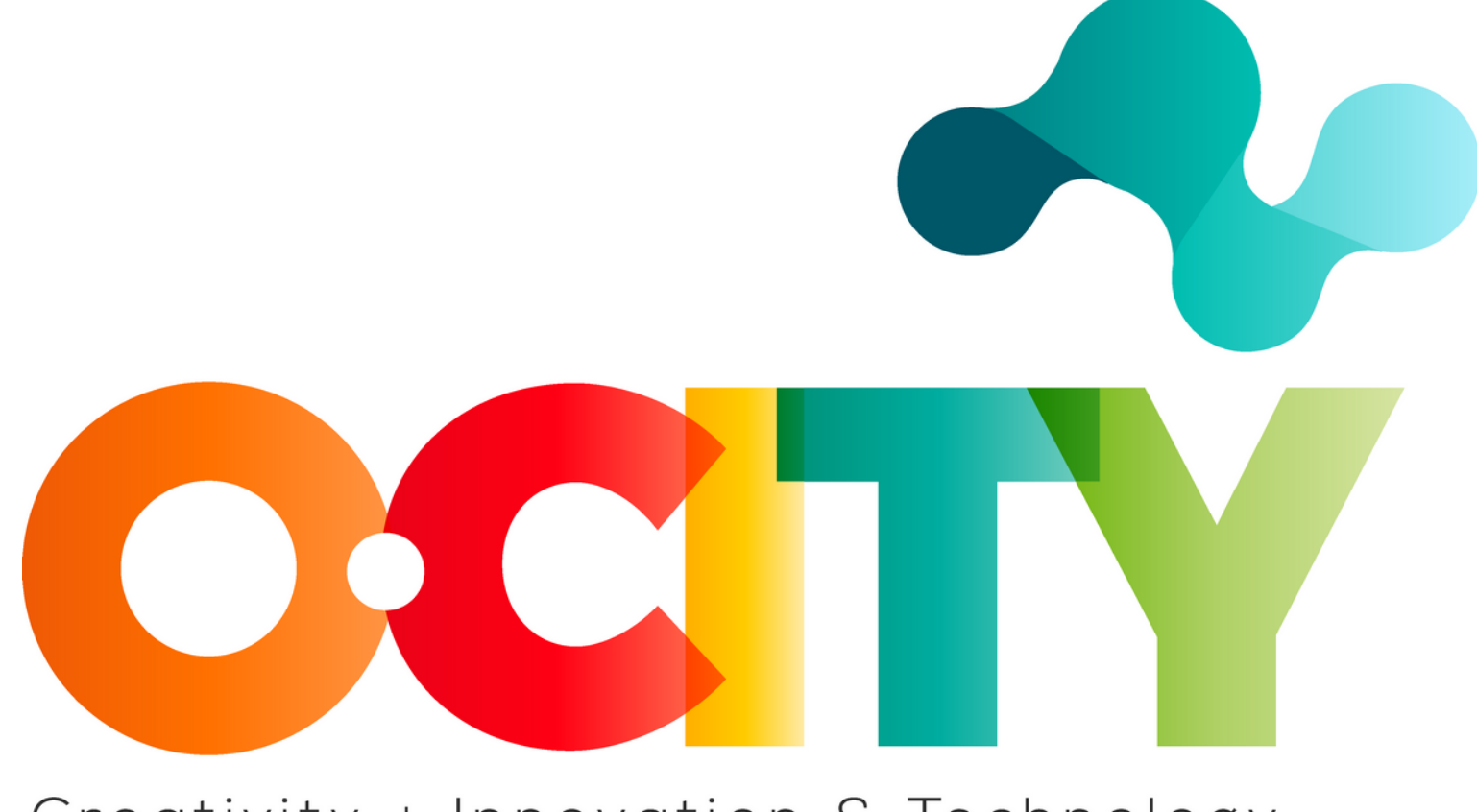

#### Creativity + Innovation & Technology

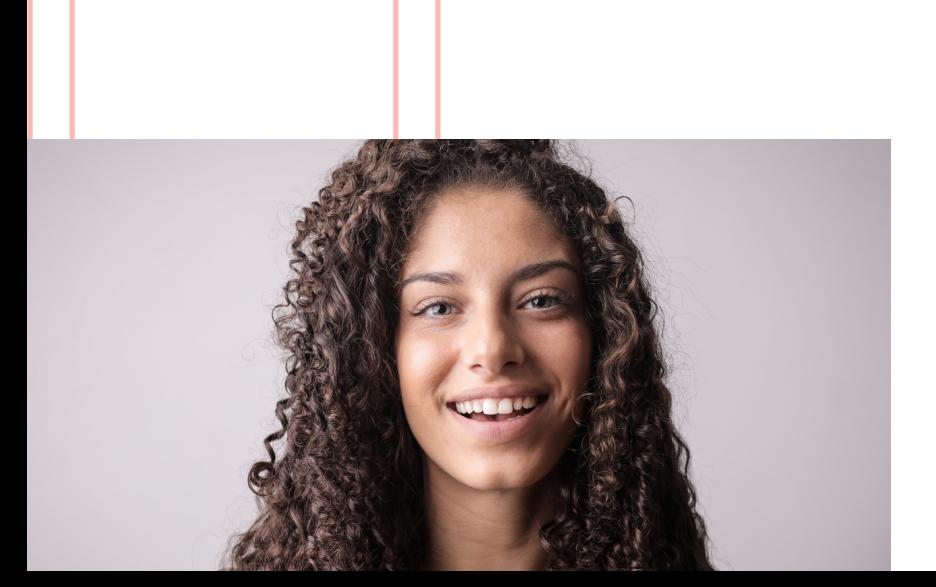

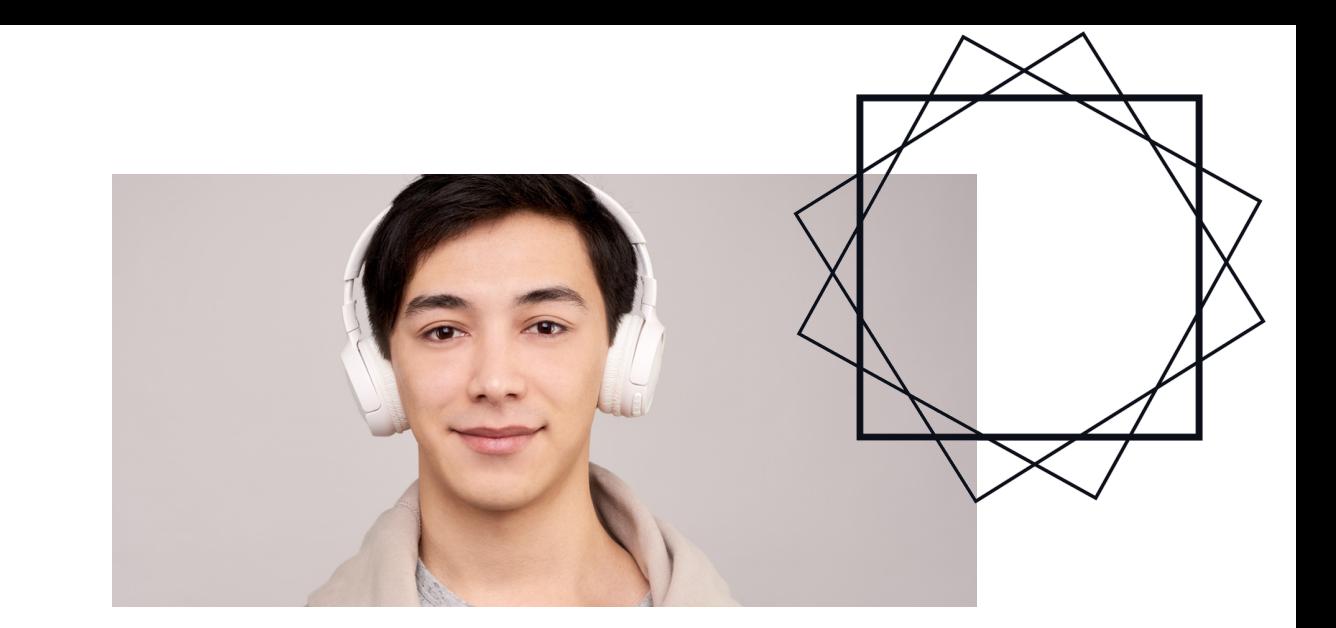

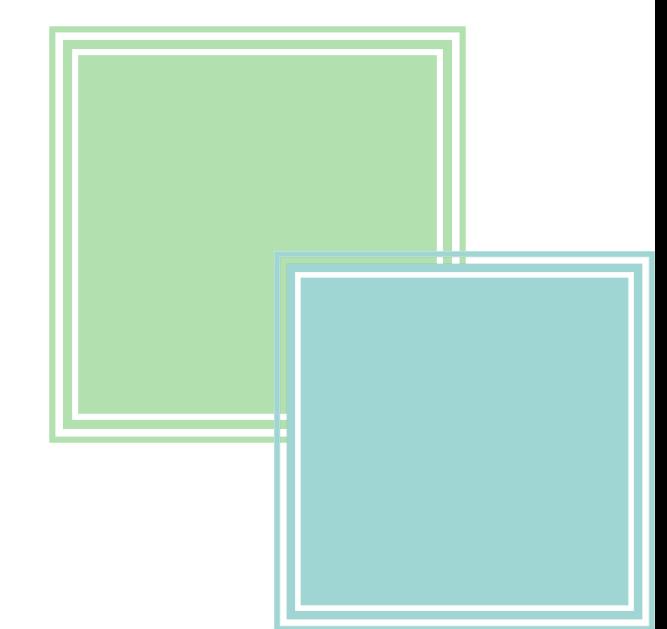